## Introduction to creating 3D UI with BeagleBoard

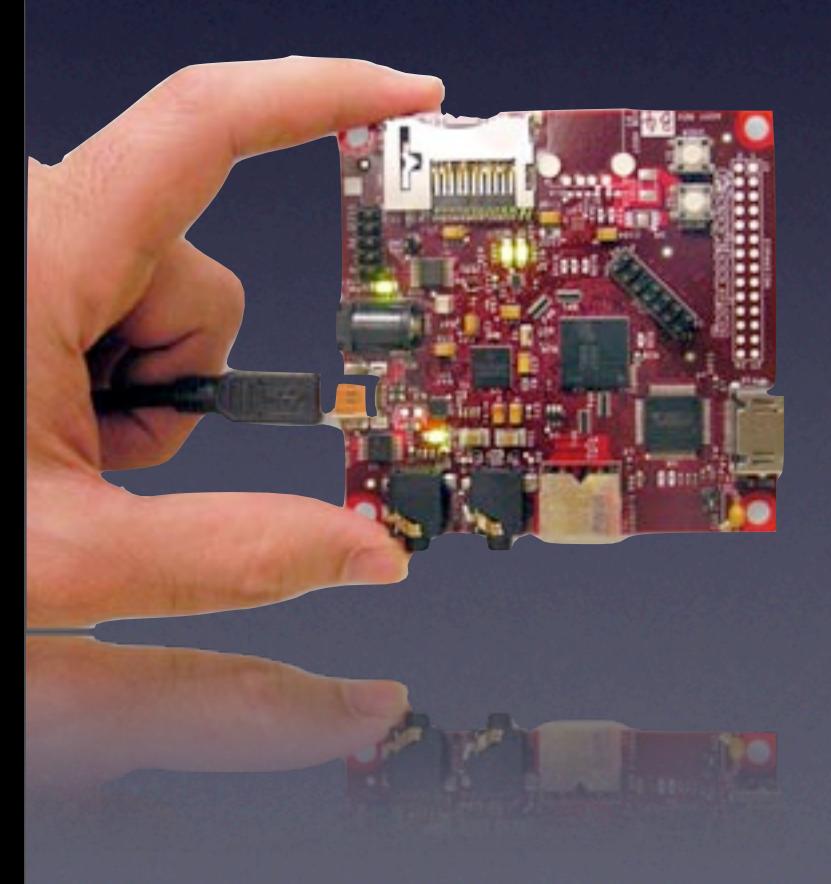

ESC-341 Presented by Diego Dompe diego.dompe@ridgerun.com

# Agenda

- **Introduction to BeagleBoard multimedia** architecture features.
- Review of Linux graphic stacks
- Introduction to clutter programming
- **Hands on and exercises**
- Review some example applications
- Questions section (also allowed during the class)

#### Requirements

- BeagleBoard booting with ESC SD image + Patches.
- Install the SGX Drivers (accepting the SGX drivers license):
- \$ ./gfx\_rel\_ddk.sh (type 'q', then 'yes' (if you agree...) \$ cd gfx\_rel \$ ./install.sh \$ reboot (restart your board)

#### Introduction

- Primary objective for this class is to introduce audience to the main concepts and technologies available to start developing 3D UIs with BeagleBoard.
- This doesn't class wont cover extensively the APIs available and assumes basic knowledge on C programming, Linux and computer graphics.

# BeagleBoard and OMAP3 architecture

- Provides architecture with several multimedia features:
	- C64x DSP
	- Cortex A8 with Neon
	- SGX graphics chip
- How to maximize the hardware features with the software stack?

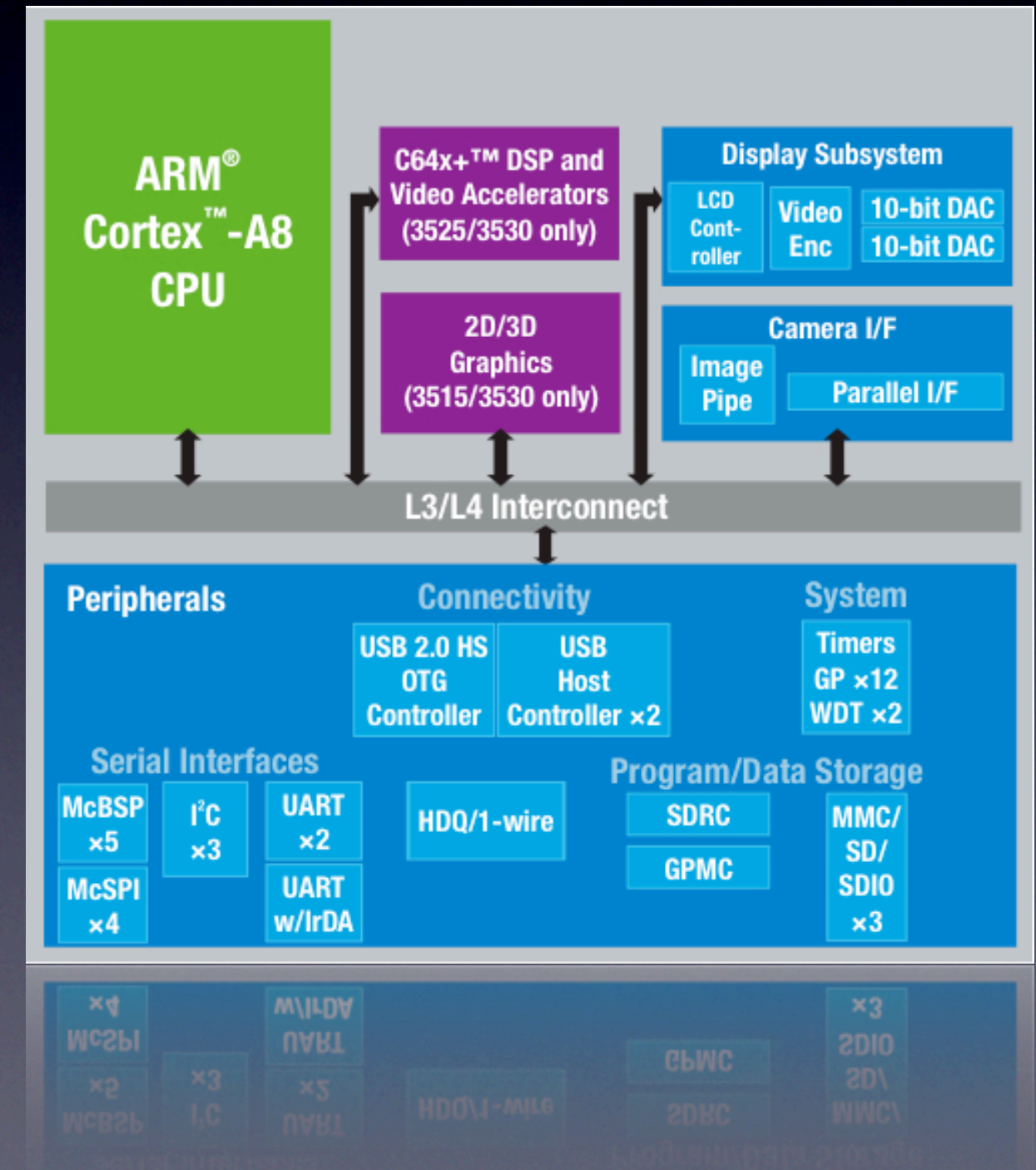

## SGX Graphic Accelerator

- Standards supported: OpenGL ES 1.1, 2.0 and OpenVG.
- SDKs available for Linux and Windows from Imgtech<sup>[0]</sup>. Enables development and training on host machine.
- Drivers and libraries for BeagleBoard available early next year.

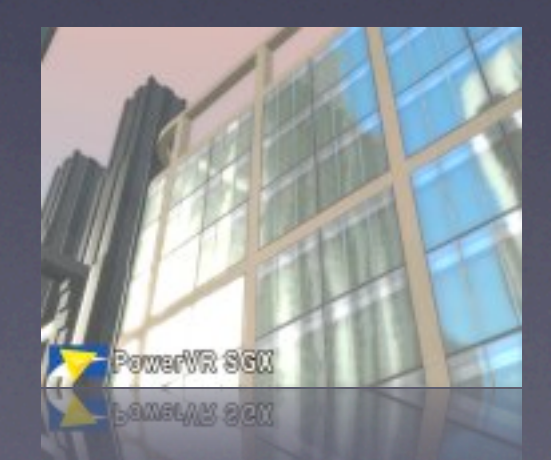

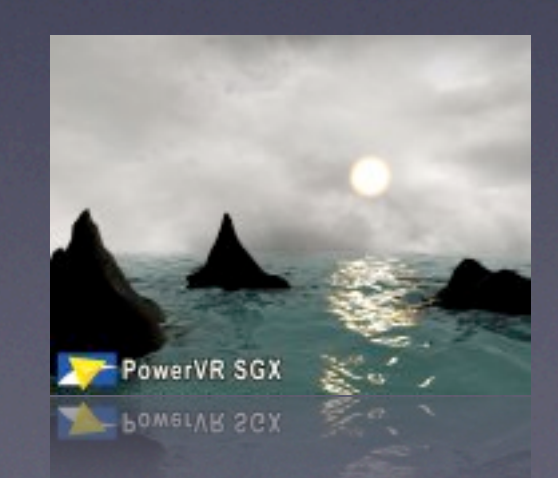

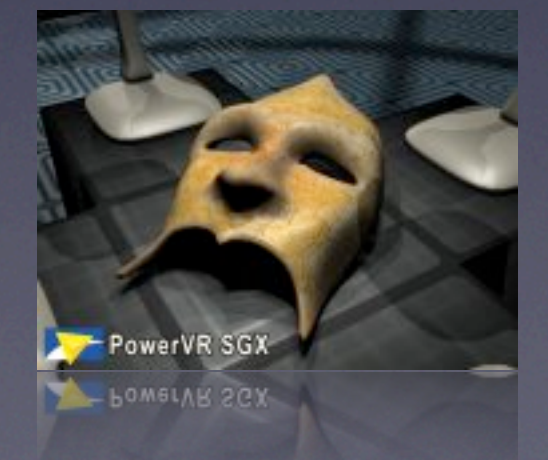

# OpenGL ES for the UI?

- OpenGL ES is designed for generic propose and doesn't provide complete solution for UI creation:
	- **Input or event (picking) handling.**
	- Text rendering.
- EGL layer provides standard API for OGLES implementation.

## UI integration with the hardware features

- How to create user interface that integrates the best of the platform without having to write custom software stacks.
	- DSP Codecs
	- 2D / 3D hardware acceleration
	- Input / Output
- Using standard open source technologies.

# Understanding Linux graphics stack

• Graphics stacks has several components:

- Graphic environment (windowing system)
- Support libraries
- Widget toolkits

# Popular embedded Linux graphic libraries

• X Server • DirectFB • Qtopia

**Cairo** 

• freetype  $7$ fontconfig

• pango

• gstreamer

## 3D on Linux: X acceleration

- Several approaches:
	- AIGLX is the main one.
	- Xgl is abandonated
- Existing acceleration for Linux uses the GLX protocol.

#### 3D on Linux: GLX

- GLX is the protocol to bing X with OpenGL: • Handle contexts
	- Send OpenGL commands over network
	- Can do direct or indirect rendering

### 3D on Linux: GLX

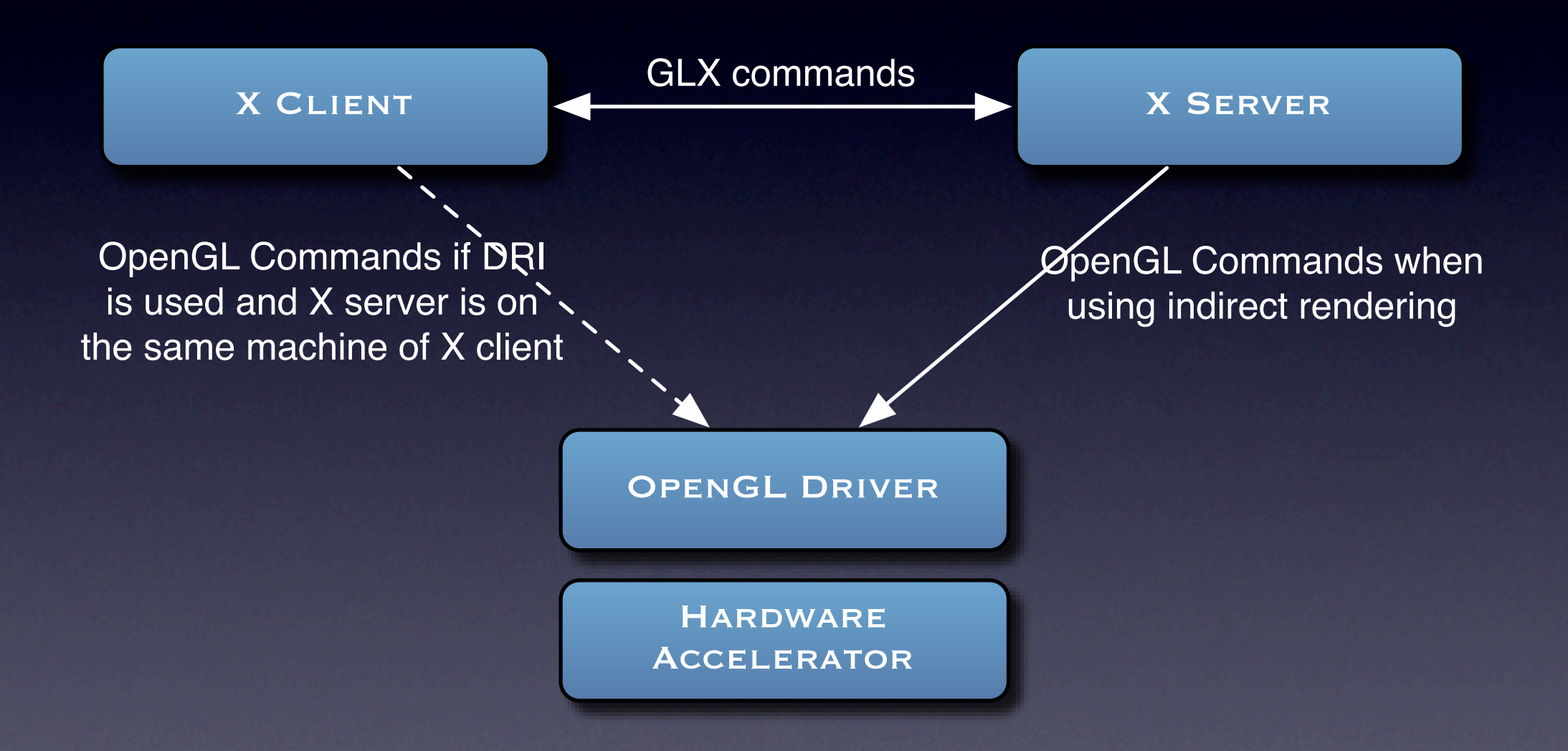

# GLX and OpenGL ES

- GLX doesn't support OpenGL ES
- Alternatives are software OpenGL implementation with OpenGL ES backend: experimental projects doing this with Mesa backends for OGLES
- Existing projects doesn't support all the OpenGL functionality
- **Gallium 3D project is doing OGLES backend** for the new DRI interface. Not available yet.

#### EGL

- EGL is an standard API for OpenGL ES and OpenVG to interact with the native windowing system.
- Depends from the vendor what the native windowing system is.
- Current SGX drivers on Beagle supports either the framebuffer or X window connection (but the former is not working well yet)

# 3D without X: clutter project

- Library to create fast, rich, animated user interfaces.
- **Based on standard open source technologies** used in Gtk+
- Support different backends: OpenGL and OpenGL ES. Uses an abstraction layer: COGL.

#### Clutter features

- **Provides font rendering with pango.** •i18n
- Event handling and picking.
- Provides animation support.
- Simple basic widgets: labels, images. Complex widgets are not difficult to develop.

#### Clutter features

- Features integration with:
	- Cairo: advance image rendering, door open for hw acceleration.
	- Gstreamer: enables integration with hw accelerated codecs.
	- Webkit
	- box2d: 2D physics engine
	- Support for several language bindings.

#### Clutter features

- Supports an EGL backend: work with OMAP3 SGX driver.
- EGL backend supports tslib for input, generic kernel event interface in the future.
- Gtk+ integration allows to run a clutter scene inside a standard Gtk+ windows over X or DFB.

#### Clutter disadvantages

- Needs more widgets.
- Lack on screen keyboard.
- Young project, need more documentation and examples. Getting there.

## Clutter usage scenarios

• Pure clutter solution.

#### • Clutter over GTK+ solution.

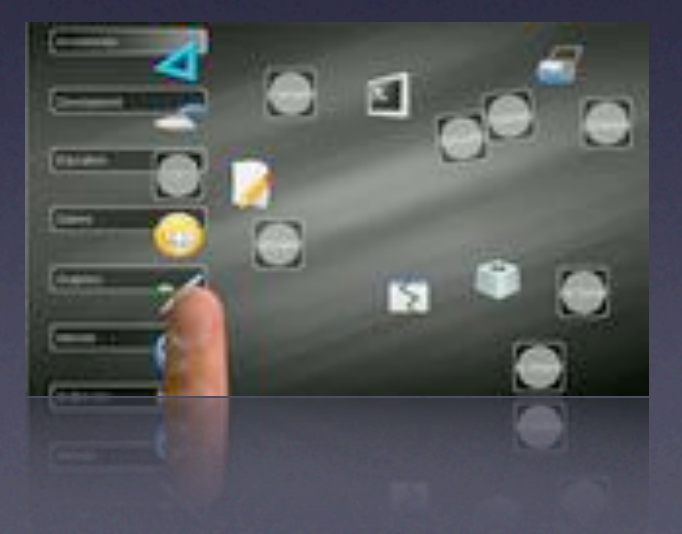

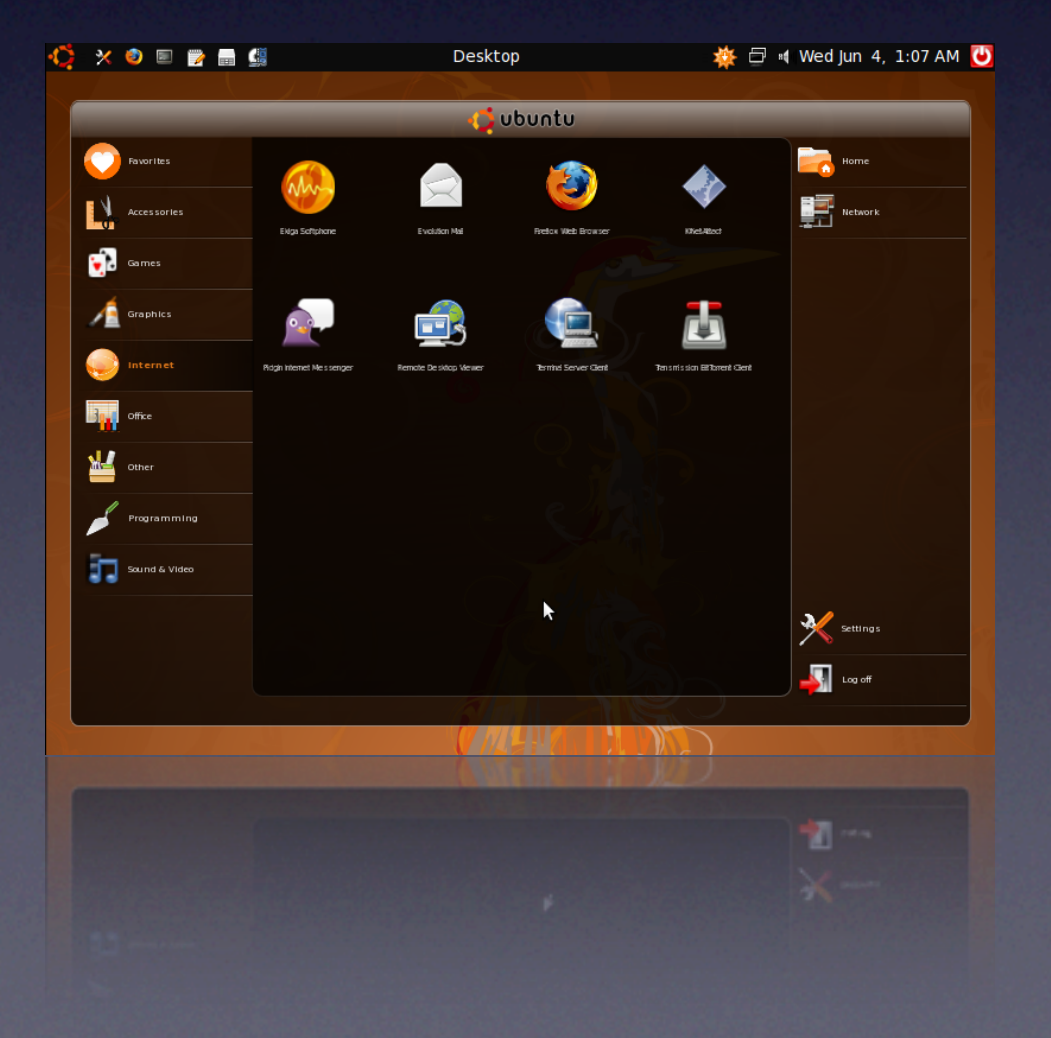

## Visualizing the possible software stacks

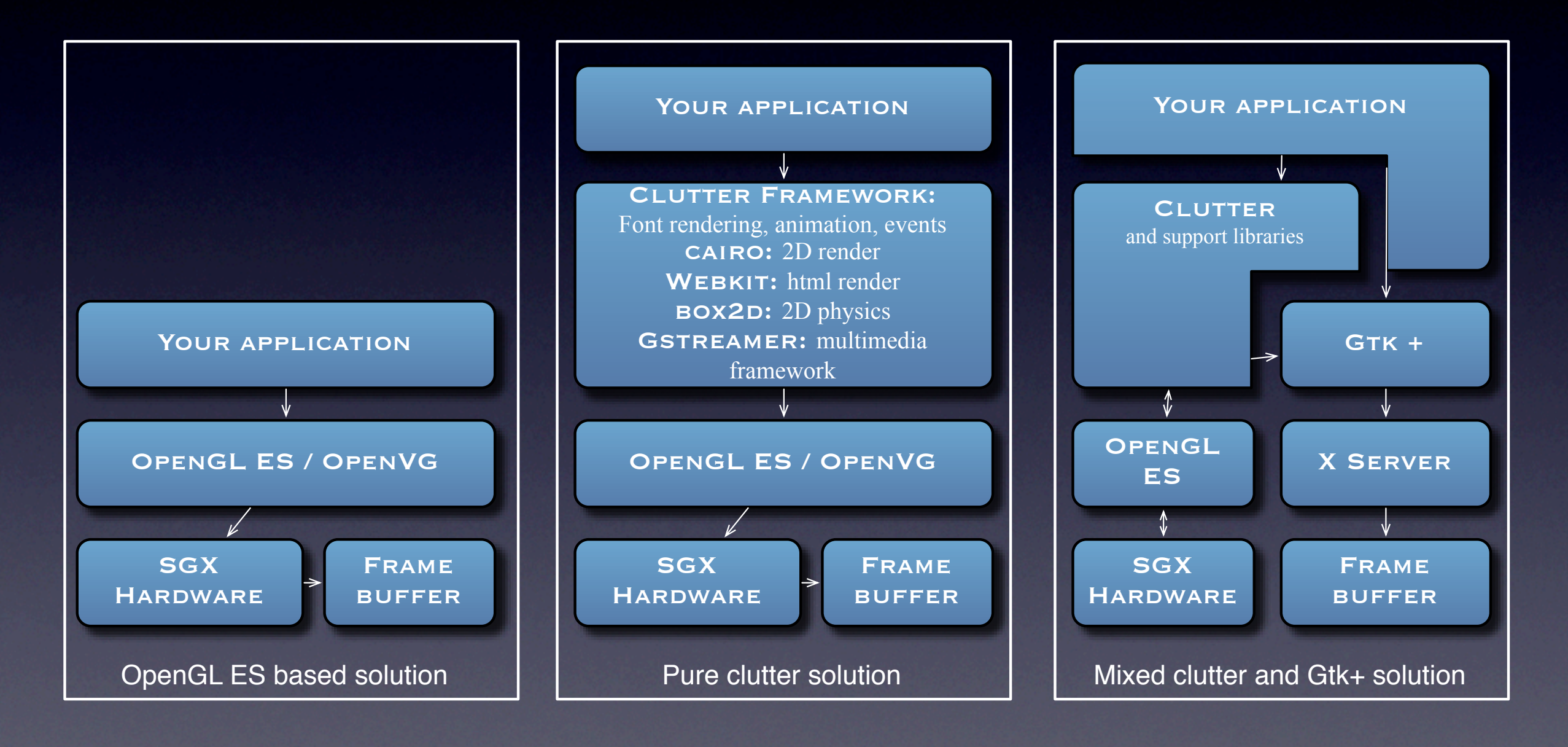

#### Hands on...

- Hello world
- Events
- Animation
- •Images: textures and cairo
- 2D physics
- Gstreamer: video and audio
- Putting all together

## Examples:

- \$ cd ESC341
- $$$  touch  $*$   $#$  Prevents some timestamp warnings
- \$ make
- \$ ./hello
- \$ ./hello2
- \$ ./events
- \$ ./bubbles
- \$ ./clock
- \$ ./videotest
- \$ ./video /root/gst/bbb\_320x180.mp4

#### Gstreamer and OMAP 3

- Gstreamer video sink available (see ESC presentation on Gstreamer)
- Gstreamer can use NEON optimized Codecs on ARM side, or plugins for TI's CodecEngine for DSP Codecs.

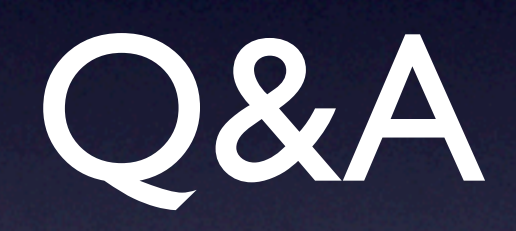

#### References

<span id="page-26-0"></span>[0]<http://www.imgtec.com/downloads.asp>

[1] http://www.clutter-project.org/docs/clutter/0.8/

[2] [http://www.openismus.com/documents/clutter\\_tutorial/](http://www.openismus.com/documents/clutter_tutorial/0.8/docs/tutorial/html/) [0.8/docs/tutorial/html/](http://www.openismus.com/documents/clutter_tutorial/0.8/docs/tutorial/html/)

[3]<http://focus.ti.com.cn/cn/lit/wp/spry110/spry110.pdf>